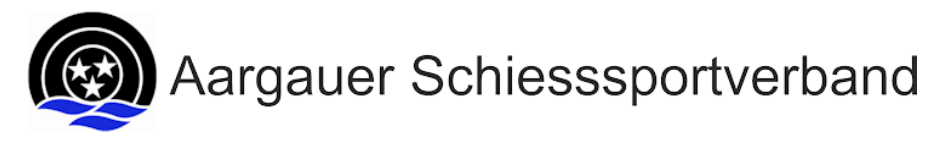

Schweizerische Eidgenossenschaft Confédération suisse Confederazione Svizzera Confederaziun svizra

Eidgenössisches Departement für Verteidigung Bevölkerungsschutz und Sport VBS **Schweizer Armee** Kdo Ausb – SAT

## **Ablauf Ausbildung Vereine**

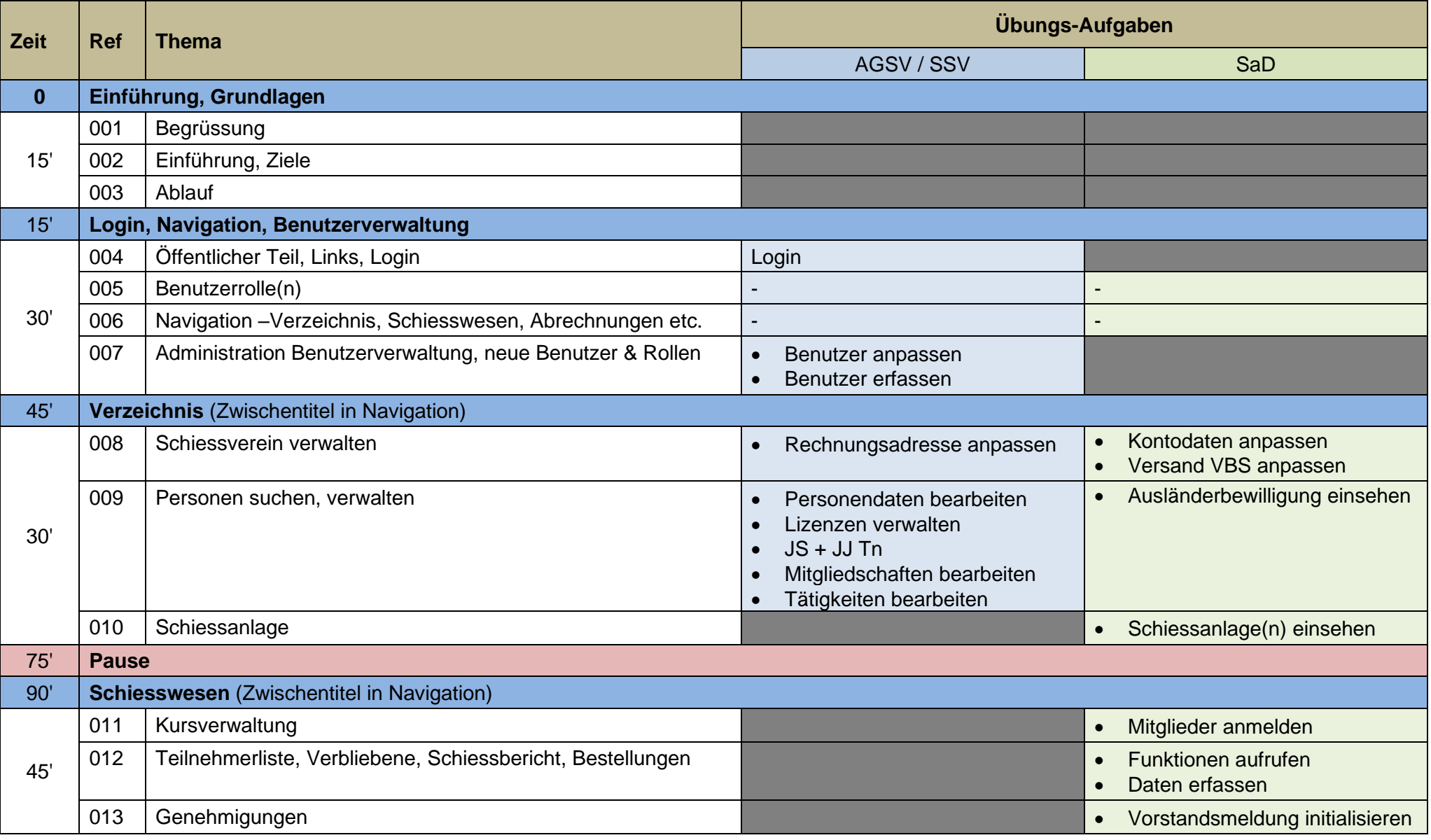

q

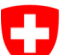

Confederaziun svizra

Eidgenössisches Departement für Verteidigung Bevölkerungsschutz und Sport VBS **Schweizer Armee** Kdo Ausb - Eidg Schiessoffizier Kr 13

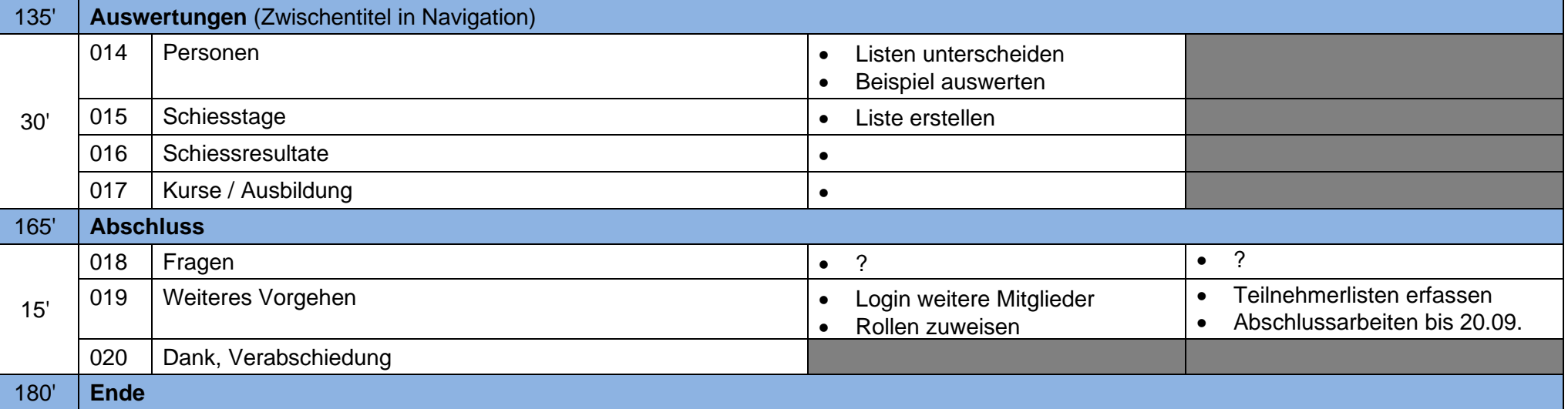